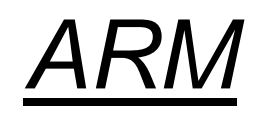

# *Arhitektura in programiranje v zbirniku*

# *ARM (Advanced RISC Machine) = RISC?*

- **+ load/store arhitektura**
- **+ cevovodna zgradba**
- **+ reduciran nabor ukazov, vsi ukazi 32-bitni**
- **+ ortogonalen registrski niz, vsi registri 32-bitni**
- **- veliko načinov naslavljanja**
- **- veliko formatov ukazov**

# *ARM (Advanced RISC Machine) = RISC?*

- **- nekateri ukazi se izvajajo več kot en cikel (npr.** *load/store multiple***) – obstaja nekaj kompleksnejših ukazov, kar omogoča manjšo velikost programov**
- **- dodaten 16-bitni nabor ukazov Thumb omogoča krajše programe.**
- **- pogojno izvajanje ukazov – ukaz se izvede le, če je stanje zastavic ustrezno.**

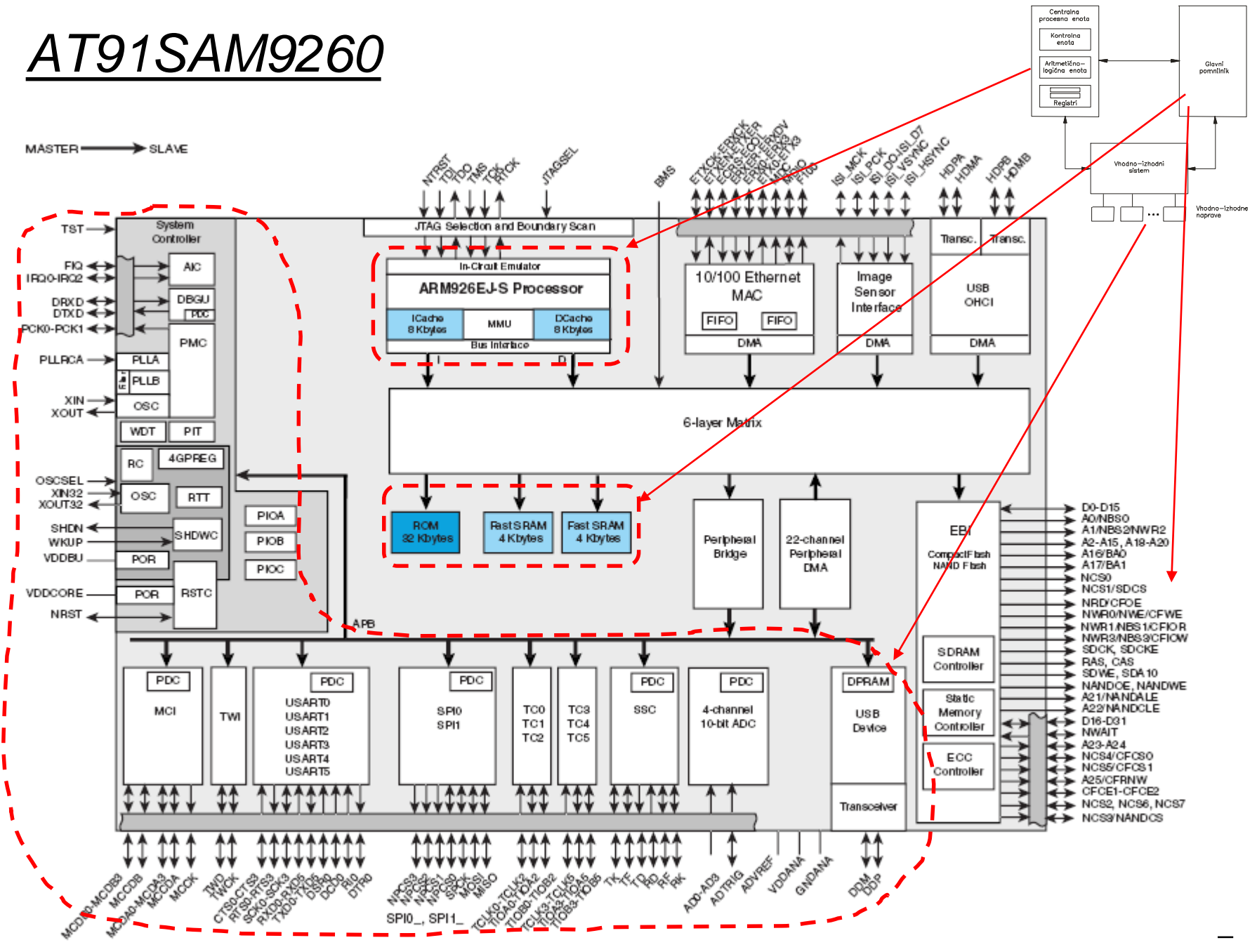

*OR – Organizacija računalnikov 4*

Ločena predpomnilnika za ukaze in podatke.

# *AT91SAM9260*

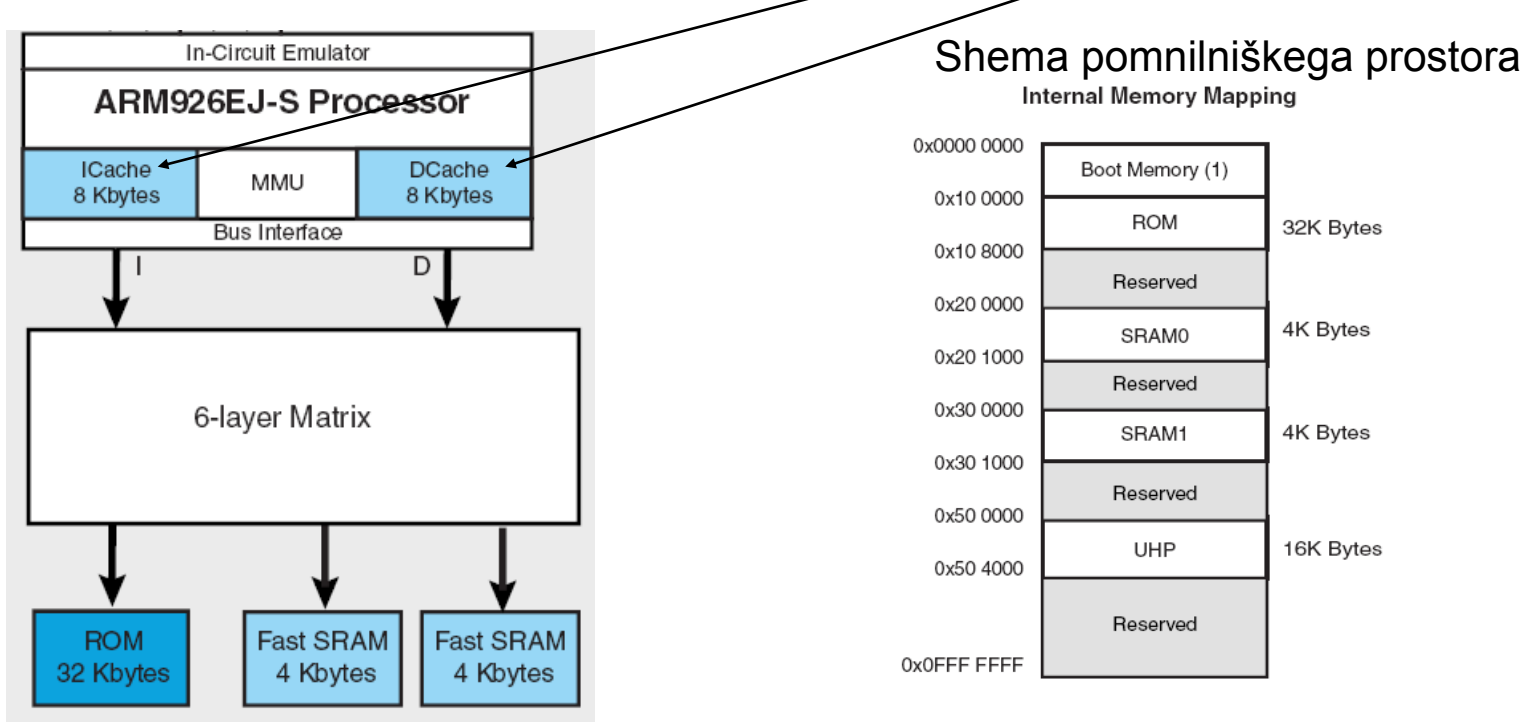

1) SRAM0 lahko preslikamo na naslove 0x00000000 – 0x00001000. To storimo, ker je pomnilnik na teh naslovih potreben ob zagonu.

# *ARM programski model*

- **Programski model sestavlja 16 registrov ter statusni register CPSR (Current Program Status Register)**
- **Več** *načinov delovanja***, vsak ima nekaj svojih registrov. Vseh registrov je v resnici 36**
- **Kateri registri so vidni je odvisno od načina delovanja procesorja (***processor mode***)**
- **Načine delovanja delimo v dve skupini:**
	- privilegirani (dovoljena bralni in pisalni dostop do CPSR)
	- neprivilegirani (dovoljen le bralni dostop do CPSR)

# *Programski model – uporabniški način*

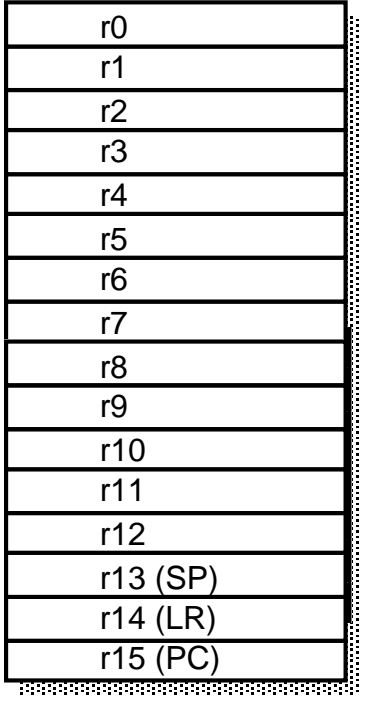

CPSR

Uporabniški način (*user mode*):

- edini neprivilegirani način
- v tem načinu se izvajajo uporabniški programi

Programsko je vidnih 17 32-bitnih registrov: r0 – r15 ter CPSR

Vidni registri:

- 
- 
- 
- 
- 

• r0-r12: splošnonamenski (ortogonalni) registri • r13(sp): skladovni kazalec (*Stack Pointer*) • r14(lr): povratni naslov (*Link Register*) • r15(pc): programski števec (*Program Counter*) • CPSR: statusni register (*Current Program Status Register*)

## *Register CPSR*

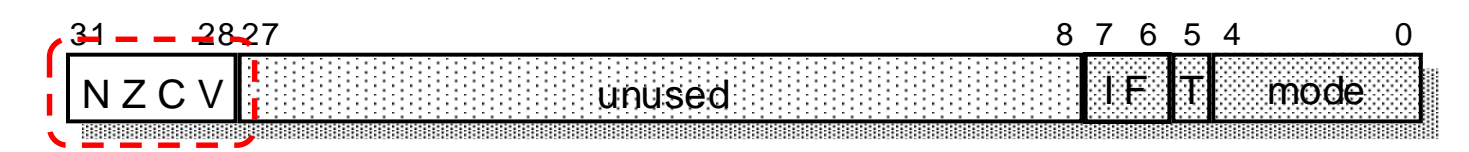

- zastavice (**N,Z,V,C**)
- maskirna bita za prekinitve (I, F)
- bit T določa nabor ukazov:
	- T=0 : ARM arhitektura, procesor izvaja 32-bitni ARM nabor ukazov
	- T=1: Thumb arhitektura, procesor izvaja 16-bitni Thumb nabor ukazov
- spodnjih 5 bitov določa način delovanja procesorja

• v uporabniškem (neprivilegiranem) načinu lahko CPSR beremo; ukazi lahko spreminjajo le zastavice.

### **Zastavice (lahko) ukazi spreminjajo glede na rezultat ALE:**

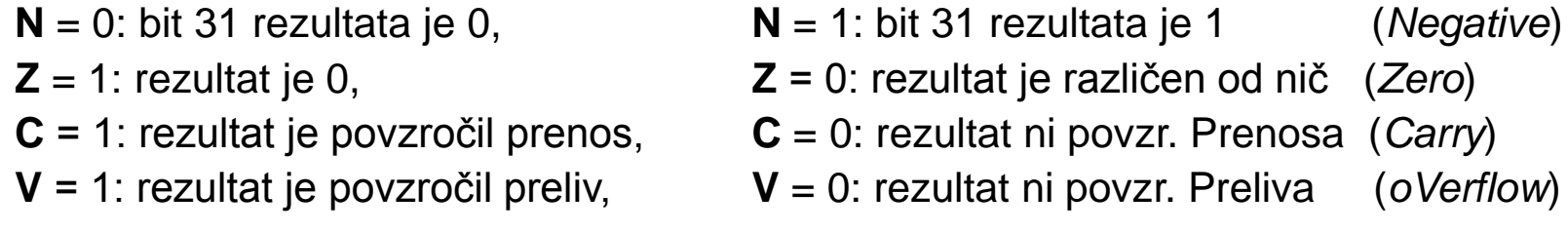

# *Programiranje v zbirniku*

- **V zbirniku simbolično opisujemo:**
	- ukaze (z mnemoniki),
	- registre,
	- naslove
	- konstante

### • **Programerju tako ni treba:**

- poznati strojnih ukazov in njihove tvorbe
- računati odmikov ter naslovov

### **Prevajalnik za zbirnik (***assembler***) :**

- prevede simbolično predstavitev ukazov v ustrezne strojne ukaze,
- izračuna dejanske naslove ter
- ustvari pomnilniško sliko programa
- **Program v strojnem jeziku ni prenosljiv:**
	- namenjen je izvajanju le na določeni vrsti mikroprocesorja
- 

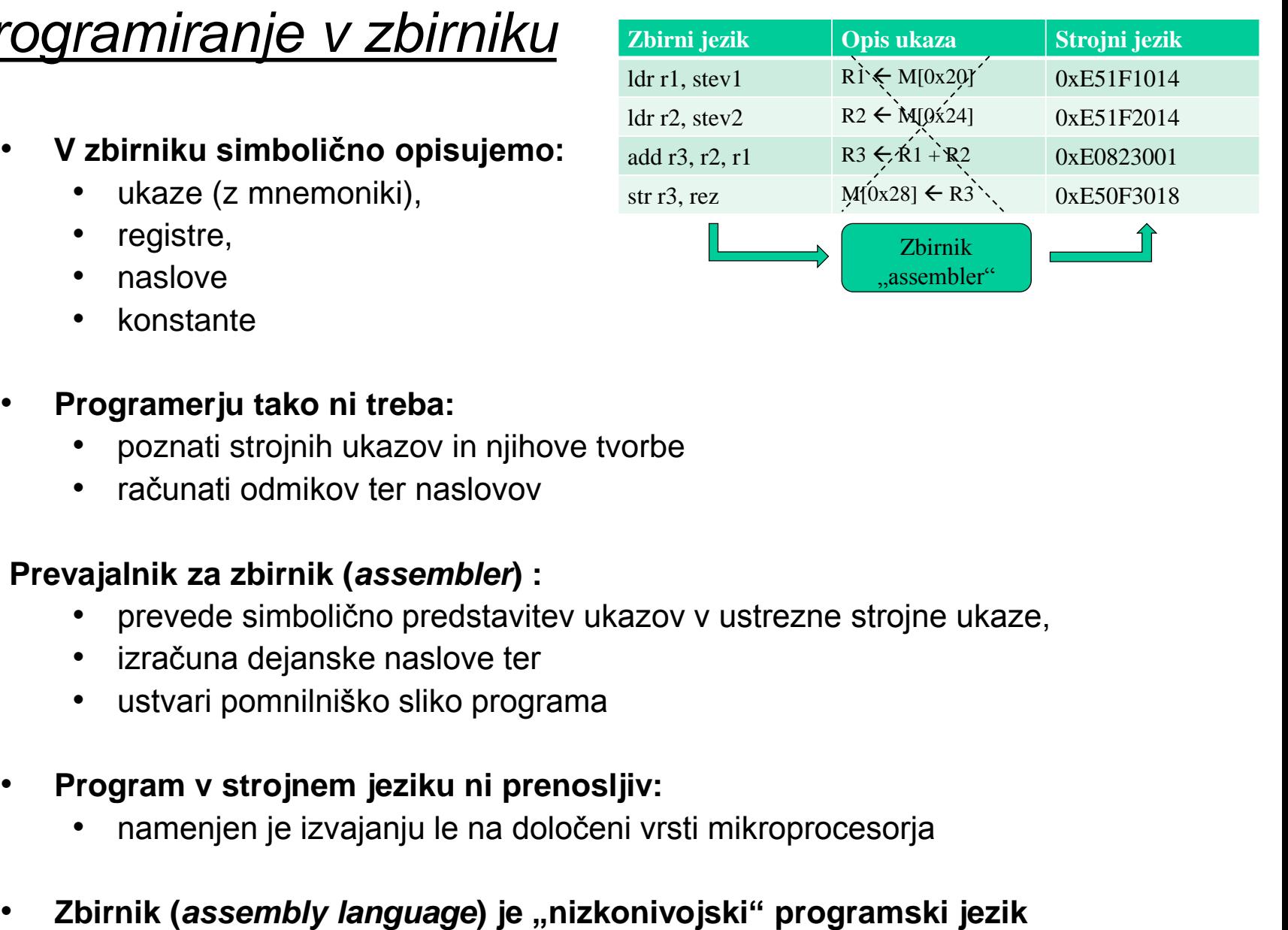

# *Programiranje v zbirniku*

- **Vsaka vrstica programa v zbirniku predstavlja običajno en ukaz v strojnem jeziku**
- **Vrstica je sestavljena iz štirih stolpcev:**

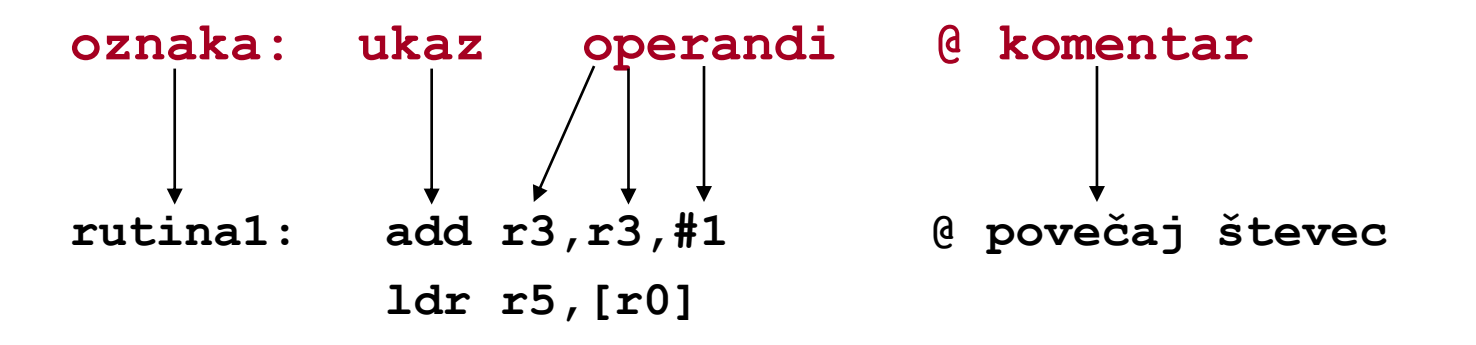

• **Stolpce ločimo s tabulatorji, dovoljeni so tudi presledki**

# *Ukazi*

÷,

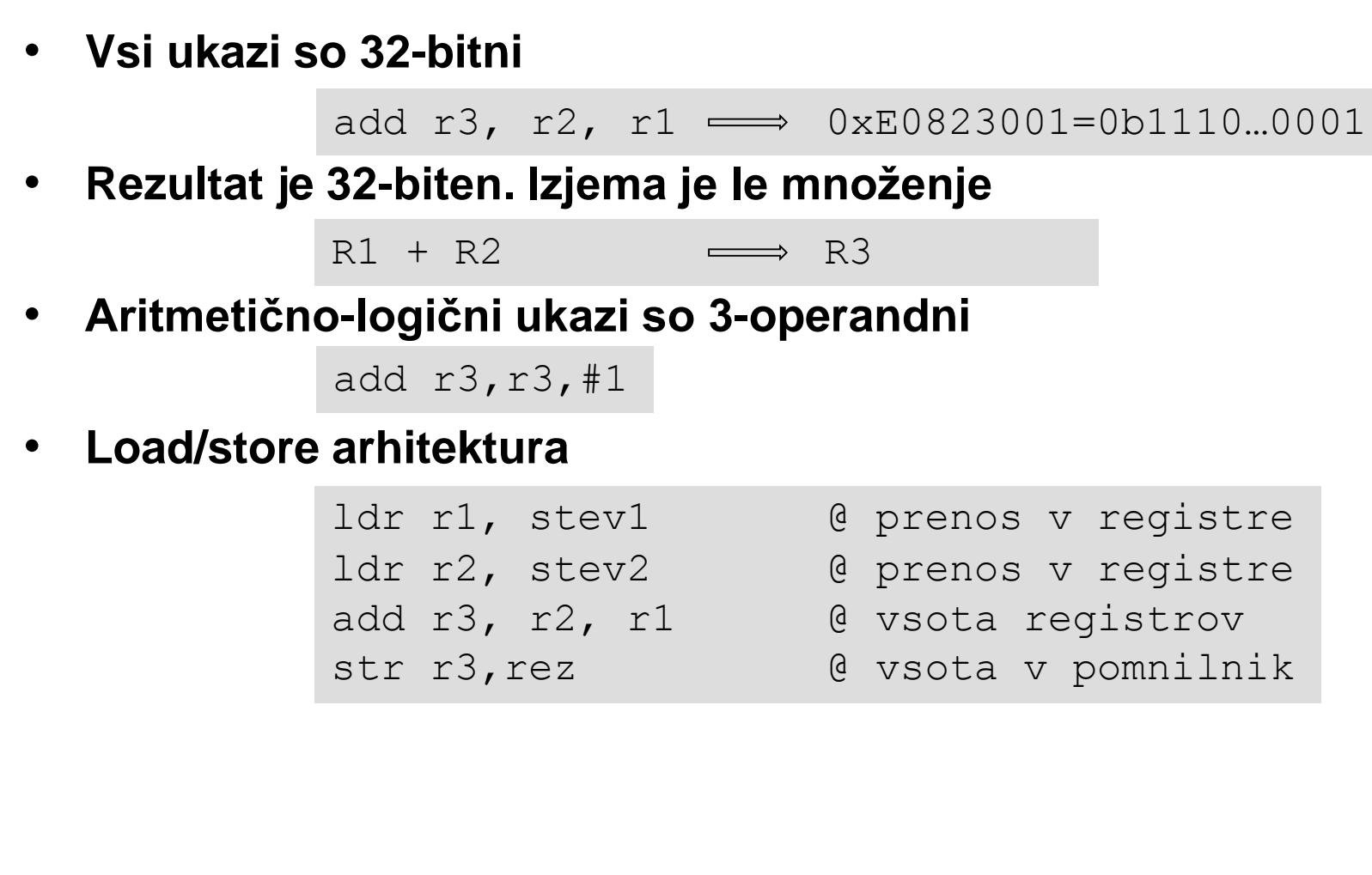

# *Operandi*

- **8, 16, 32-bitni ter predznačeni ali nepredznačeni pomnilniški operandi**
- **Obvezna poravnanost ukazov in operandov (16,32bitnih):**
	- 16-bitni poravnani na sodih naslovih
	- 32-bitni poravnani na naslovih, deljivih s 4
- **V CPE se vse izvaja 32-bitno (razširitev ničle ali predznaka)**

 $0 \times FF$   $\longrightarrow$   $0 \times 000000$  FF

• **Uporablja se pravilo tankega konca**

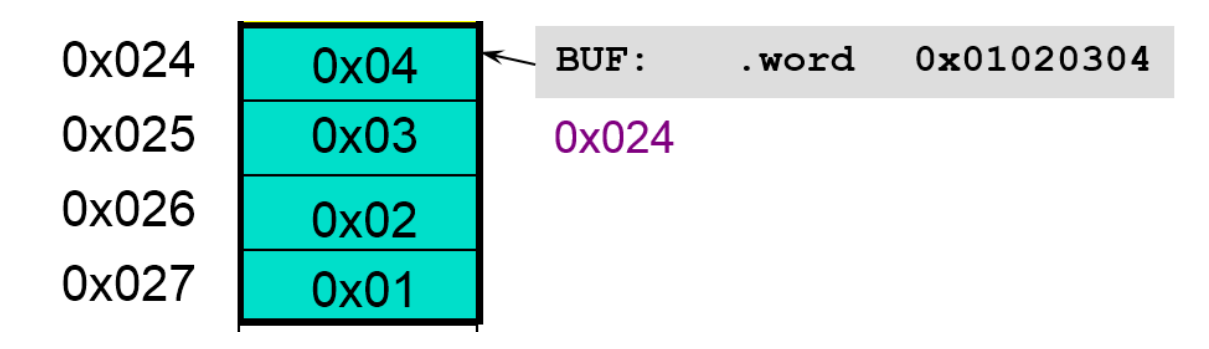

# *Oznake (labele)*

Oznaka je nam razumljivo **simbolično poimenovanje :**

- pomnilniških lokacij ali
- vrstic v programu

Oznake ("labele") običajno uporabljamo na dva načina:

• s poimenovanjem pomnilniških lokacij dobimo **"spremenljivke"**

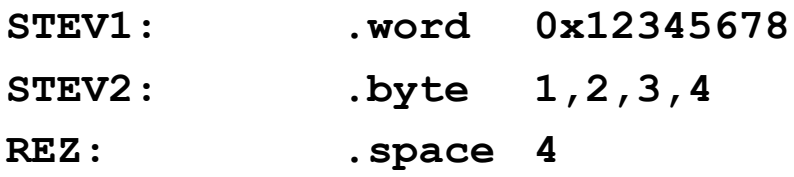

• za poimenovanje ukazov (vrstic), na katere se sklicujemo pri skokih.

**mov r4,#10 LOOP: subs r4, r4, #1 ... bne LOOP**

# *Psevdoukazi - ukazi prevajalniku*

## **Psevdoukazi:**

- so navodila prevajalniku
- običajno so označeni s piko pred ukazom
- niso strojni ukazi za CPE, temveč ukazi prevajalniku
- CPE jih v končnem programu ne vidi

## **Psevdoukaze uporabljamo za:**

- določanje vrste pomnilniških odsekov
- poravnavo vsebine
- rezervacijo pomnilnika za "spremenliivke" **.space**
- rezervacijo prosto
- določanje začetn
- ustavljanje preva

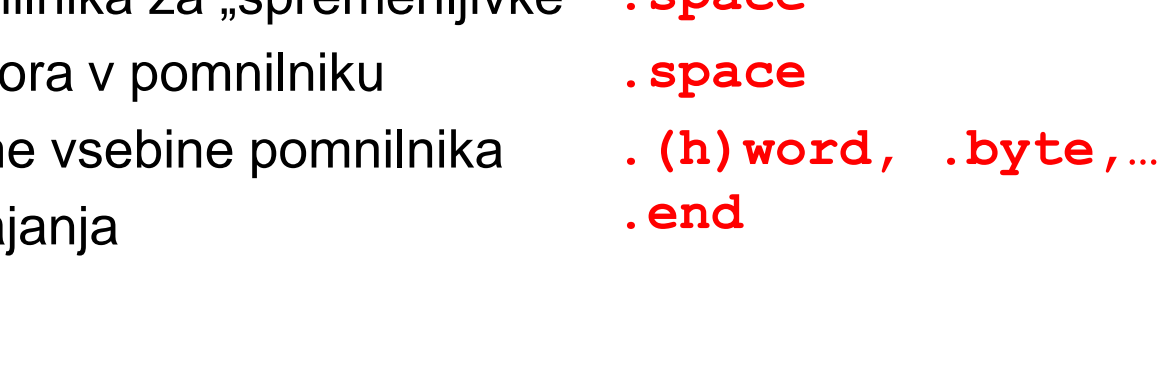

**.text .data**

**.align**

## **Psevdoukaza za določanje pomnilniške slike sta:**

**.data**

**.text**

**S tema psevdoukazoma določimo, kje v pomnilniku bodo program in podatki. Tako za ukaze kot spremenljivke bomo uporabljali segment .text**

# *Rezervacija pomnilnika za spremenljivke*

Za spremenljivke moramo v pomnilniku rezervirati določen prostor.

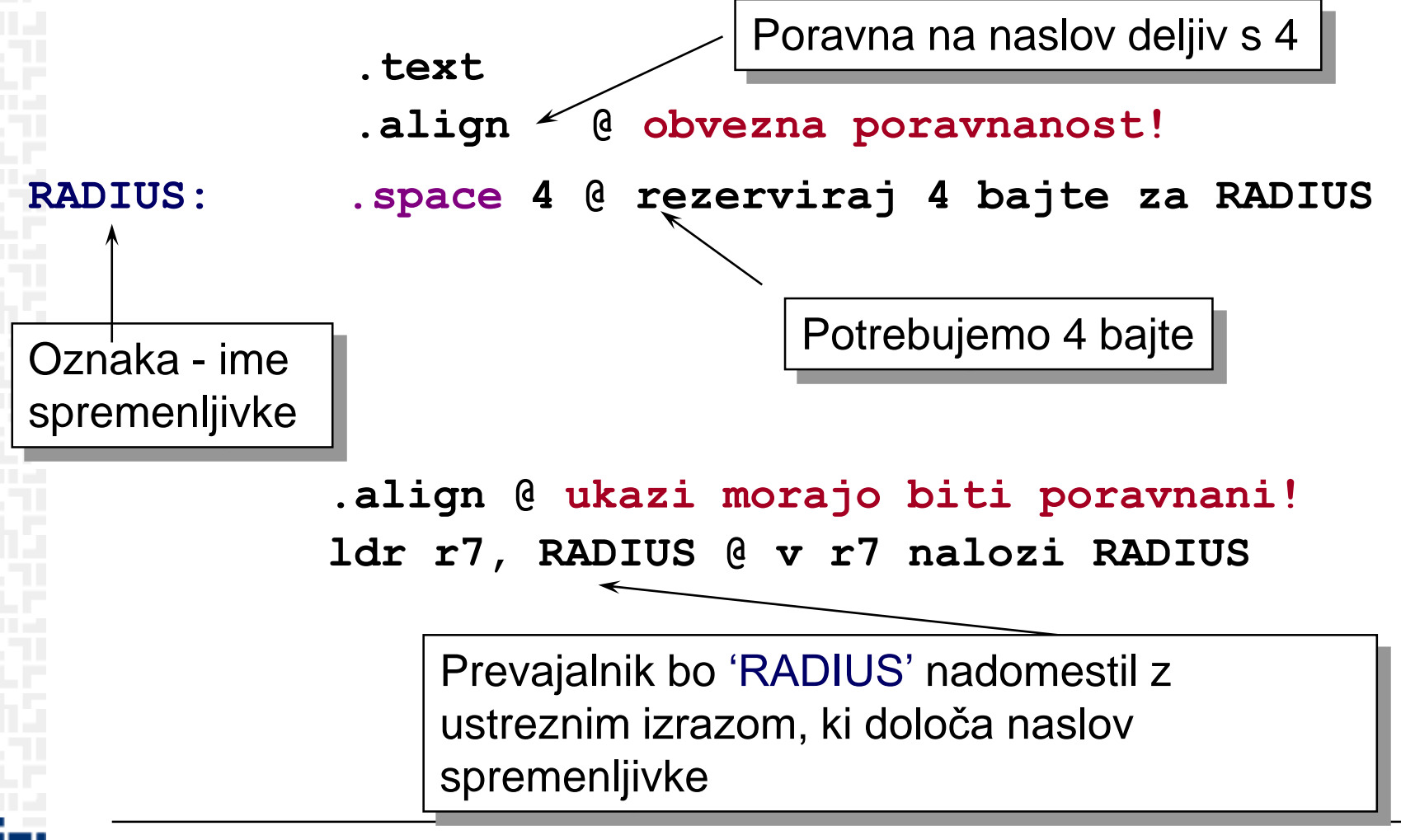

# *Rezervacija prostora v pomnilniku*

Oznake omogočajo boljši pregled nad pomnilnikom: – pomnilniškim lokacijam dajemo imena in ne uporabljamo absolutnih naslovov (preglednost programa)

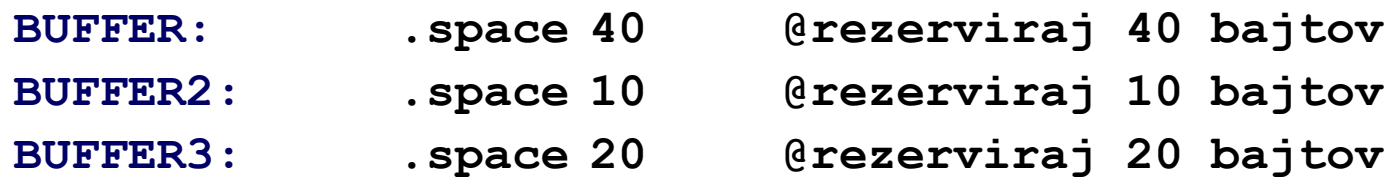

*;poravnanost? Če so v rezerviranih blokih bajti, ni težav, sicer je (morda) potrebno uporabiti .align*

- **oznaka BUFFER ustreza naslovu, od katerega naprej se rezervira 40B prostora.**
- **oznaka BUFFER2 ustreza naslovu, od katerega naprej se rezervira 10B prostora. Ta naslov ja za 40 večji kot BUFFER.**
- **oznaka BUFFER3 ustreza naslovu, od katerega naprej se rezervira 20B prostora. Ta naslov ja za 10 večji kot BUFFER2.**

### Večkrat želimo, da ima spremenljivka neko začetno vrednost.

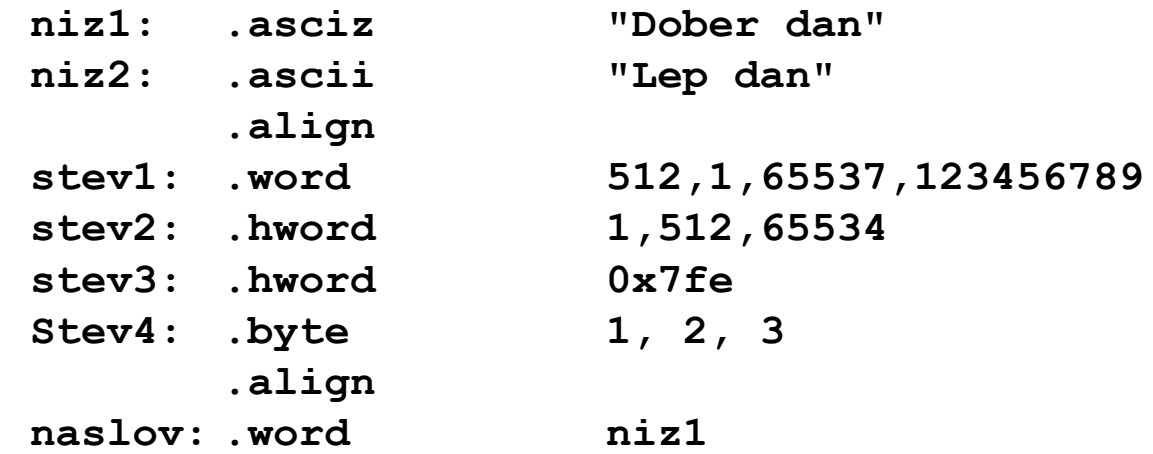

- **"spremenljivke", inicializirane na ta način, lahko kasneje v programu spremenimo (ker so le naslovi pomnilniških lokacij)**
- **če želimo, da je oznaka vidna tudi v drugih datotekah projekta, uporabimo psevdoukaz .global, npr:**

**.global niz1, niz2**

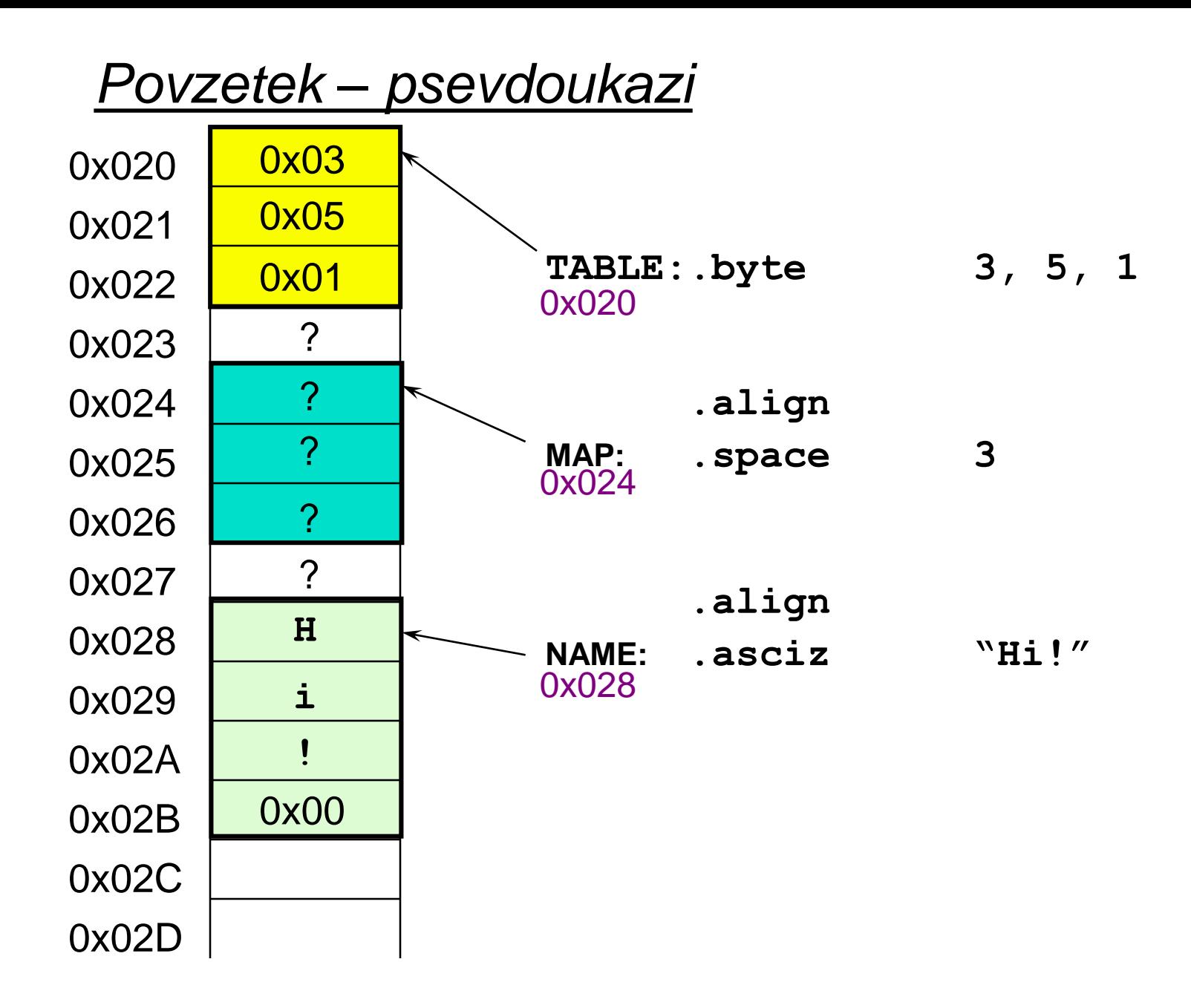

FП

# *Povzetek – prevajanje (psevdoukazi,ukazi)*

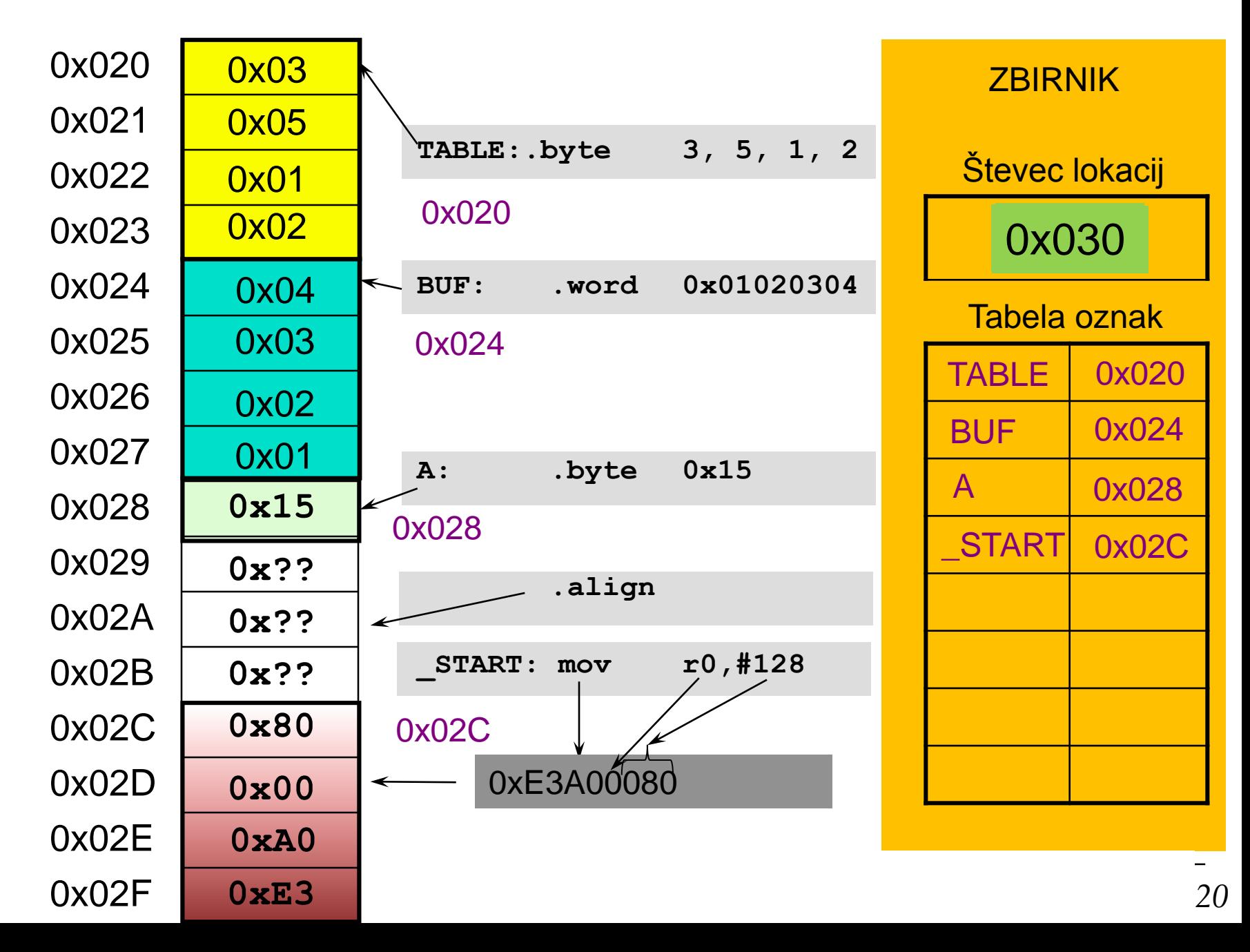

# *Load/store – načini naslavljanja*

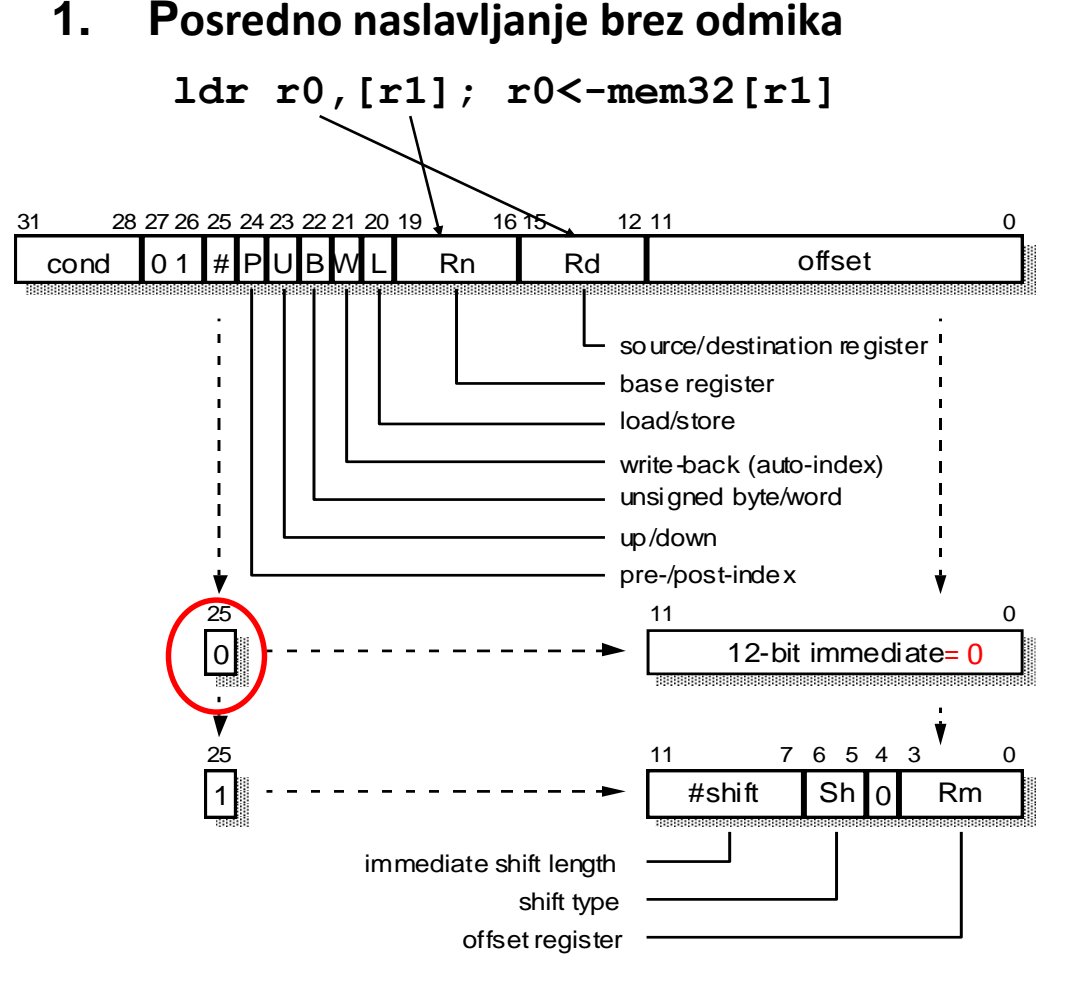

```
ldr r0,[r1]; r0<-mem32[r1]
str r0,[r1]; mem32[r1]<-r0
strb r0,[r1]; mem8[r1]<-r0
```

```
ldr(s)b r0,[r1]; r0<-mem8[r1]*
ldr(s)h r0,[r1]; r0<-mem16[r1]*
strh r0,[r1]; mem16[r1]<-r0*
```

```
*format ukaza je drugačen
```
Naslov je določen z baznim registrom (Rn).

*OR – Organizacija računalnikov 21*

**a) Naslov spremenljivke najprej naložimo v bazni register z:**

**adr r0, stev1**

**b) Nato uporabimo ukaz load/store oblike**

**ldr r1, [r0] @ r1 <- mem32[r0] str r5, [r0] @ mem32[r0] <- r5**

#### **Opomba:**

**adr ni pravi ukaz. Prevajalnik ga nadomesti z ALE ukazom, ki izračuna naslov spremenljivke s pomočjo PC in konstante.**

**Primer:**

**adr r0, stev1 prevajalnik nadomesti npr. s sub r0, pc, #2c**

# *Load/store – načini naslavljanja*

**2. Posredno naslavljanje – bazno naslavljanje s takojšnjim odmikom** (preindex with immediate offset):

```
ldr r0,[r1, #n12]; r0<-mem32[r1+n12]
str r0,[r1, #n12]; mem32[r1+n12]<-r0
strb r0,[r1, #n12]; mem8[r1+n12]<-r0[b0..b7]
```

```
ldr(s)b r0,[r1, #n8]; r0<-mem8[r1+n8]
ldr(s)h r0,[r1, #n8]; r0<-mem16[r1+n8]
strh r0,[r1, #n8]; mem16[r1+n8]<-r0[b0..b15]
```

```
n12 – 12-bitni predznačen odmik
n8 – 8-bitni predznačen odmik
```

```
Zgledi:
ldr r1, [r0, #4] @ r1 <- mem32[r0 + 4]
ldr r5, [r0, #-20] @ r5 <- mem32[r0 - 20]
                       @ v r0 mora biti ustrezen naslov!!!
strb r7, [r2,#10] @ mem8[r2 + 10] <- r7[b0..b7]
                       @ v r2 mora biti ustrezen naslov!!!
```
Naslov je vsota baznega registra in predznačenega odmika

# *Load/store – posredno naslavljanje s takojšnjim odmikom*

Če so **spremenljivke in program** v naslovnem prostoru **dovolj blizu**, se kot bazni register pogosto uporablja programski števec (PC).

#### **Zgled:**

**.text spr1: .word 123 .align .global \_\_start \_\_start: ldr r1, spr1 \_\_end: b \_\_end** 

Ukaz **ldr r1, spr1** se prevede v **ldr r1, [pc, -0x000C].** 

Gre torej za bazno naslavljanje s takojšnjim odmikom. Kot bazni register se uporabi PC, odmik pa se izračuna pri prevajanju.

### **3. Takojšnje naslavljanje**

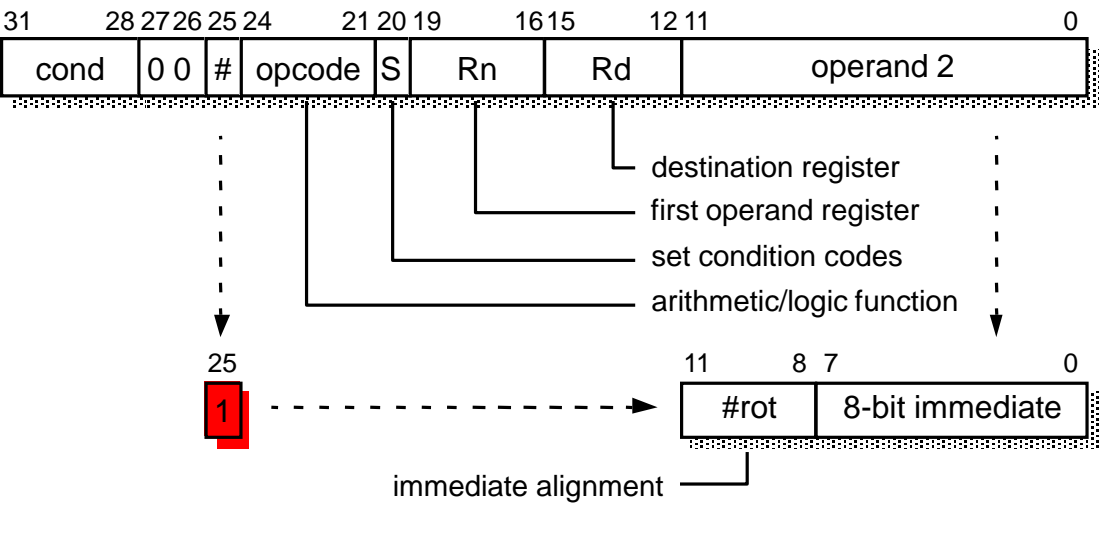

Takojšnji operand =  $(0..255) * 2^{2*(0..12)}$ 

32-bitni takojšnji operand tvorimo z rotiranjem bitov 0-7 za sodo število mest znotraj 32 bitne vsebine. Takojšnji operand torej ni poljuben. Tvori ga prevajalnik, če ga ne more, nas opozori.

```
mov r1, #3
add r2, r7, #32
sub r4, r5,#1
```
Takojšnji operand je del ukaza, torej mora biti v času prevajanja iz zbirnega v strojni jezik že znan. Zato takojšnjih operandov ne moremo spreminjati – so konstante. Poleg tega je polje za takojšnje operande v ukazu razmeroma kratko. Zato konstante niso poljubna 32-bitna števila.

#### **Zgled:**

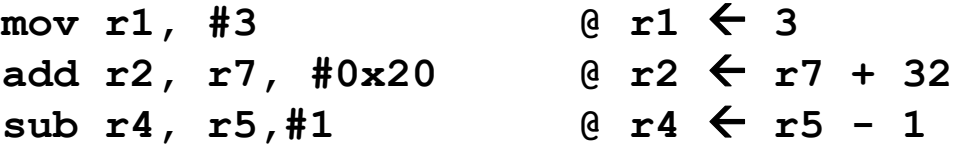

Takojšnji operand je nepredznačeno 8-bitno število, ki je lahko rotirano za 2\*#rot bitov v levo.

## *Aritmetično-logični ukazi (neposredno registrsko naslavljanje)*

### **4. Neposredno registrsko naslavljanje**

• za računanje z registri in prepisovanje vrednosti iz enega registra v drugega.

> **and r2, r7, r12 sub r4, r5, r1 mov r1, r4**

## *Nepredznačena in predznačena cela števila*

Dvojiški zapis Nepredznačeno Predznačeno **0000 0 0 0001 1 1 0010 2 2 0011 3 3 0100 4 4 0101 5 5 0110 6 6 0111 7 7 1000 8 -8 1001 9 -7 1010 10 -6 1011 11 -5 1100 12 -4 1101 13 -3 1110 14 -2 1111 15 -1** C *Prenos (carry)*

**Pri odštevanju je stanje C obratno (posebnost ARM)!**

**- če ne prekoračimo 0 => C=1**

**- če prekoračimo 0 => C=0**

```
V = A_{n-1}B_{n-1}S_{n-1} \vee A_{n-1}B_{n-1}S_{n-1}V-preliv (oVerflow)
```
## *Nepredznačena in predznačena cela števila*

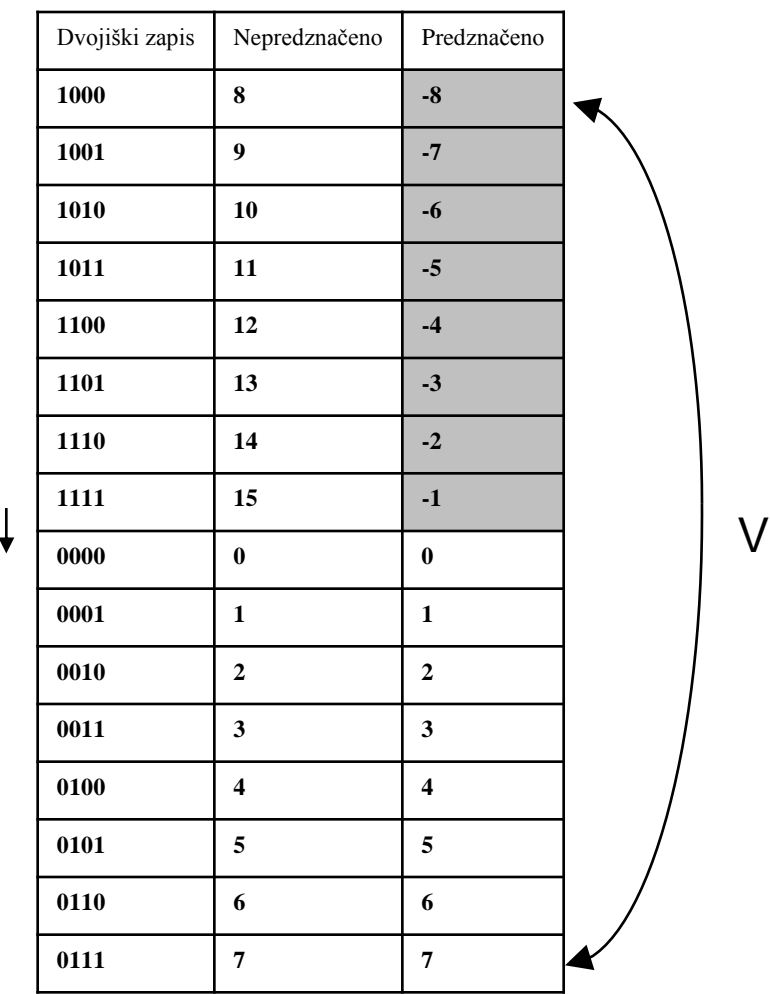

*OR – Organizacija računalnikov 29*

ĒF

C

## *Razširitev ničle / razširitev predznaka*

• pri nalaganju 8 in 16 – bitnih pomnilniških operandov je potrebno razširiti predznak ali ničlo (ker so registri in ALE operacije 32 bitni). S pomnilniškimi operandi delata samo load in store (ldr, str).

• pri nepredznačnih operandih je potrebno razširiti ničlo:

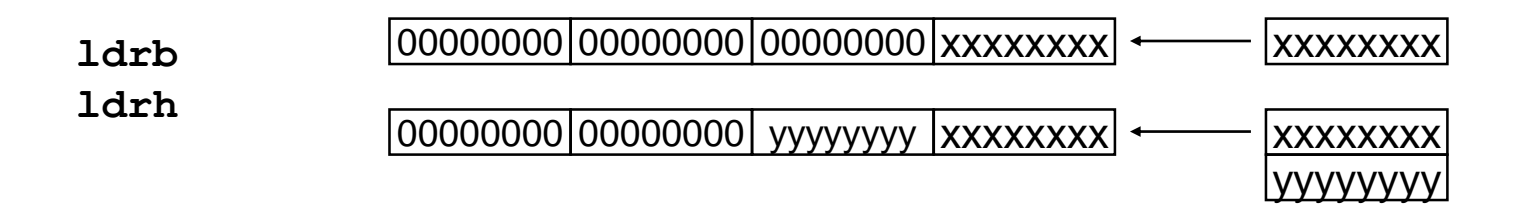

• pri predznačnih operandih je potrebno razširiti predznak:

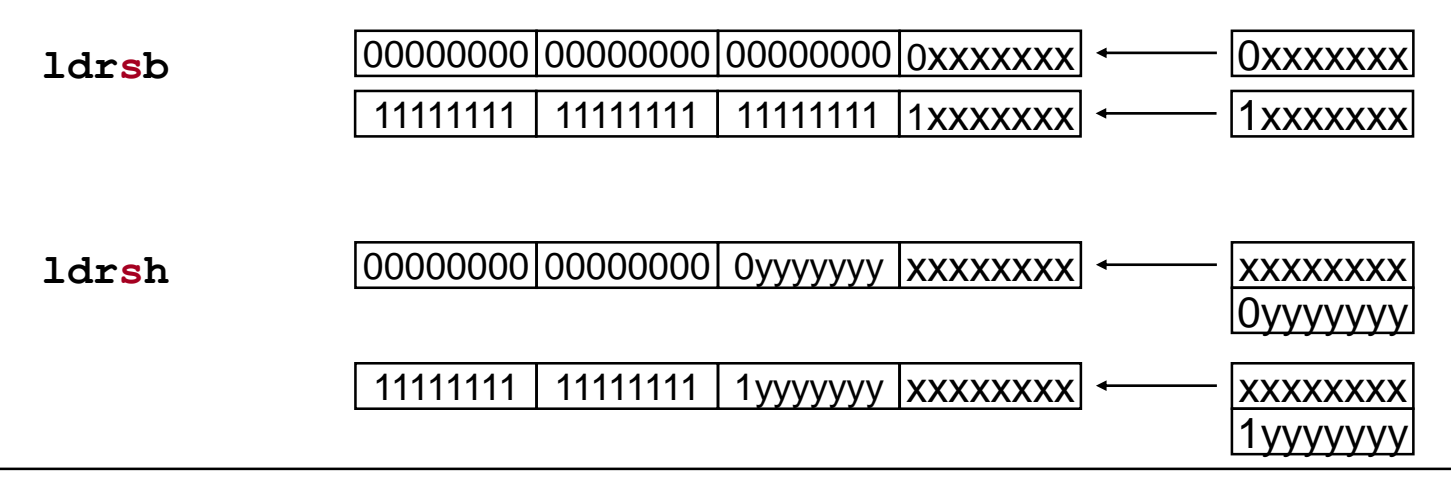

• so štirje biti v registru CPSR. 1 – zastavica je postavljena. 0 zastavica ni postavljena

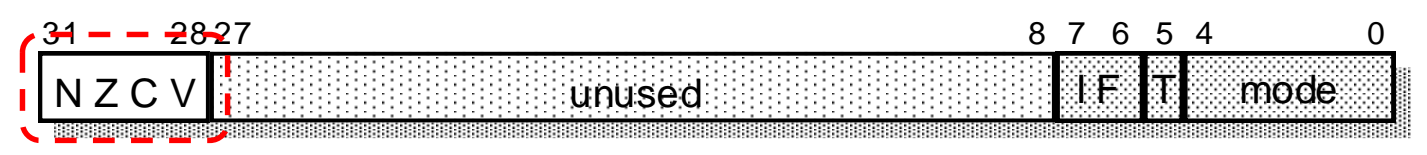

### **Zastavice (lahko) ukazi spreminjajo glede na rezultat ALE:**

N = 0: bit 31 rezultata je 0, N=1: bit 31 rezultata je 1 (*Negative*) Z = 1: rezultat je 0, Z=0: rezultat je različen od nič (*Zero*) C = 1: rezultat je povzročil prenos, C = 0: rezultat ni povzročil prenosa (*Carry*) V = 1: rezultat je povzročil preliv, V = 0: rezultat ni povzročil preliva (*oVerflow*)

### **Če želimo, da ALE ukaz vpliva na zastavice, mu dodamo s:**

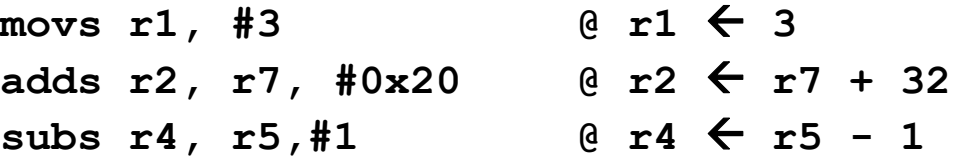

## *Primerjave*

**Za spreminjanje zastavic lahko uporabimo ukaze za primerjanje (spadajo med ALE ukaze):**

**cmp** (Compare): postavi zastavice glede na rezultat Rn - Op2 cmp R1, #10 @ R1-10

**cmn** (Compare negated): postavi zastavice glede na rezultat Rn + Op2 cmn R1, #10 @ R1+10

Ukaza vplivata samo na zastavice, vrednosti registrov **ne spreminjata**. Ker se uporabljata zgolj za spreminjanje zastavic, jima ne dodajamo pripone S.

# *Primerjave nepredznačenih števil*

**Zgled: primerjanje dveh nepredznačenih števil:**

**- opazujemo zastavici C in Z**

**mov r1,#11 cmp r1,#10 @ C=1, Z=0**

**mov r1,#10 cmp r1,#10 @ C=1, Z=1**

**mov r1,#9 cmp r1,#10 @ C=0, Z=0**

Torej:

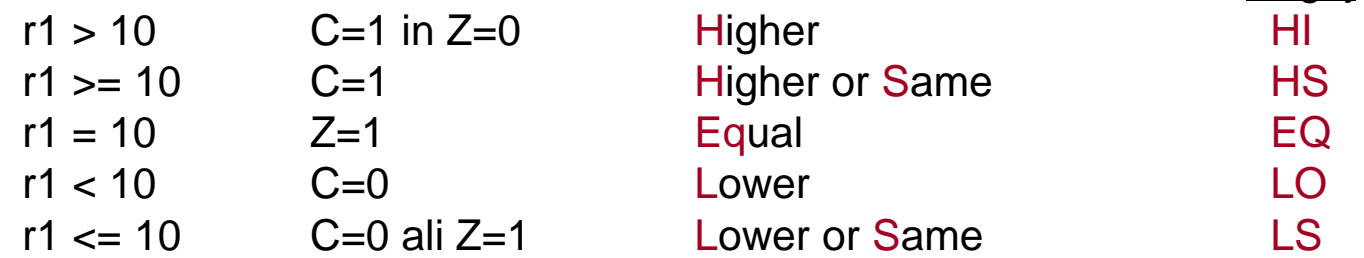

Pogoj

Ker gre pri primerjanju za odštevanje/seštevanje, ki je za predznačena števila enako kot za nepredznačena, tudi za primerjanje predznačenih števil uporabimo iste ukaze, opazovati pa moramo druge zastavice!

**- Opazovati je potrebno zastavice V, Z in N**

**Zgled:**

```
mov r1,#0
cmp r1,#-1 @ C=0, Z=0, V=0, N=0
```
Zastavice ne ustrezajo pogoju > za neprezdnačena števila (C=1 in Z=0)!

Pogoj **> za predznačena** števila je drugačen od pogoja **> za nepredznačena** števila. Pravilen pogoj je: N = V

# *Oznake pogojev*

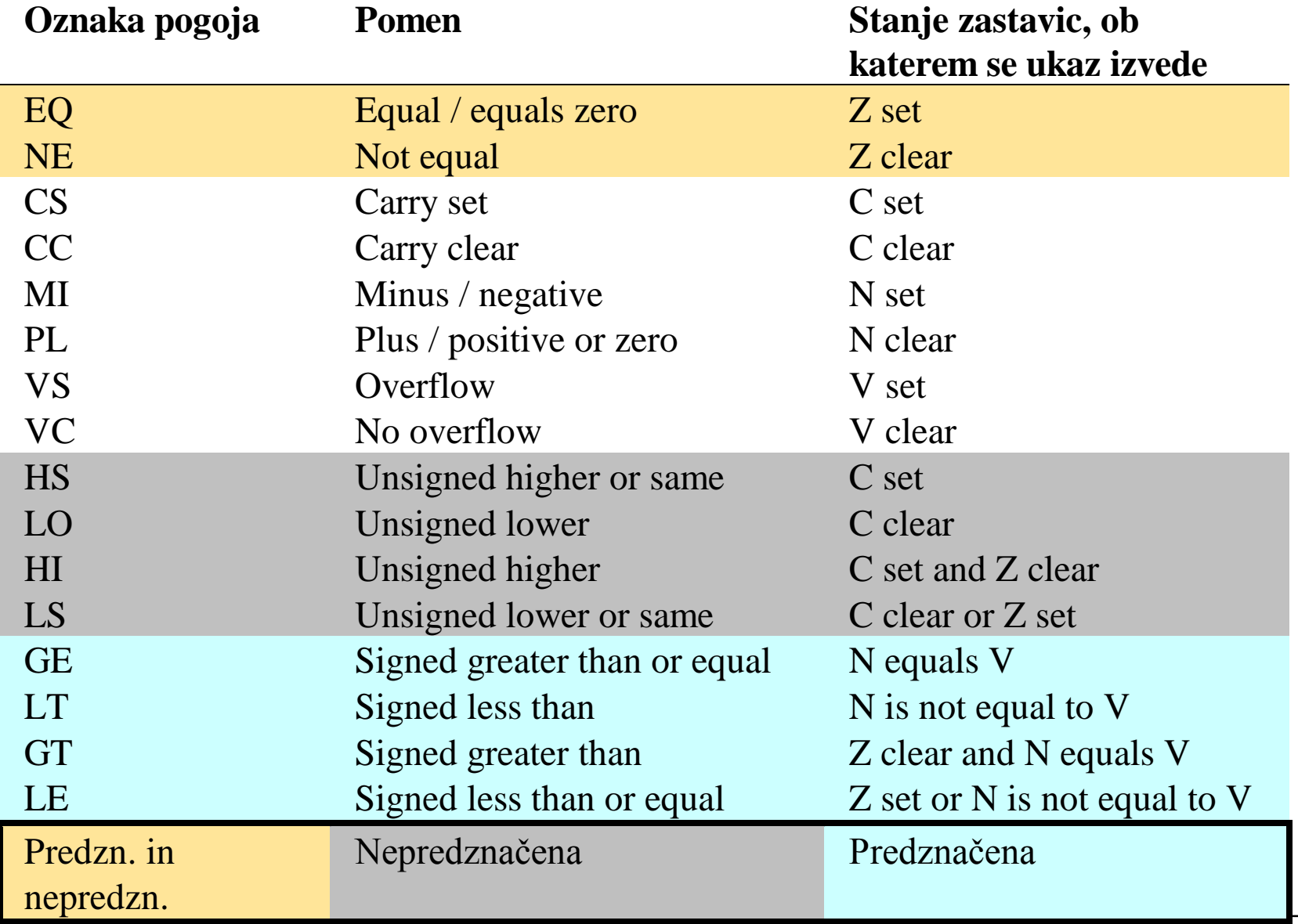

# *Skočni ukazi*

**Skok je ukaz tipa GOTO oznaka - pri skokih se sklicujemo na oznake. Naslov ukaza, ki stoji za oznako se zapiše v PC.**

**b** (Branch)

zanka: sub r1, r1, #1 b zanka @ GOTO zanka

Zanka se bo ponavljala v nedogled. r1 se bo neprestano zmanjševal, ko bo prišel do 0, bo prišlo do prenosa, v r1 pa bo 0xffffffff.

Če želimo narediti zanko, ki se bo nehala ponavljati, ko bo r1 prišel do 0, potrebujemo ukaz tip **IF pogoj THEN GOTO oznaka**. Ukaz b se bo torej izvedel samo, če bo pogoj ustrezen.

# *Pogojni skoki*

### **V zbirniku ARM je pogoj vedno določen s stanjem zastavic! Oznake pogojev smo že spoznali.**

Preden uporabimo pogojni skok moramo primerno postaviti zastavice. To lahko naredimo z ukazi za primerjavo, zelo pogosto pa kar z enim izmed ostalih ALE ukazov.

Zanka, ki se ustavi, ko r1 pride do 0 bi lahko bila realizirana tako:

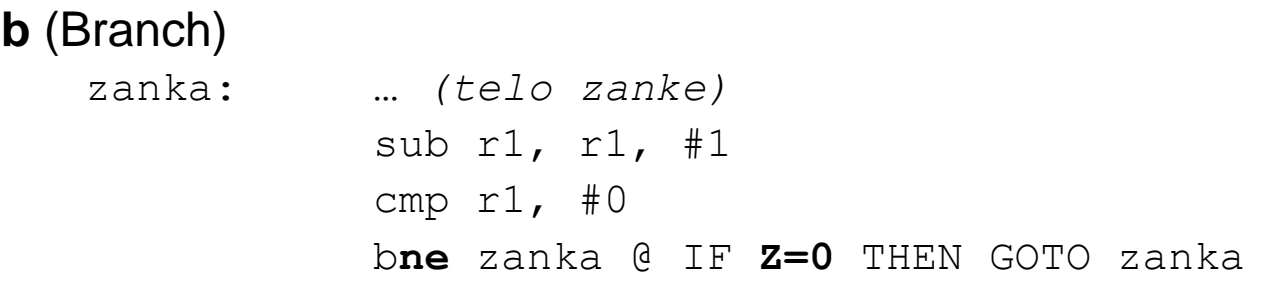

Ukazu b smo dodali pripono, ki določa, ob kakšnem stanju zastavic se skok izvede. Če stanje zastavic ni ustrezno, se ukaz ne izvede!

Ker se skok izvede le ob določenem pogoju, mu pravimo **pogojni skok**.

# *Pogojni skoki*

Ukaz cmp v prejšnjem zgledu je torej pripravil zastavico Z, ki je predstavljala pogoj za pogojni skok. Zastavico bi lahko postavili že pri zmanjševanju r1. Ukazu sub je potrebno dodati s:

**b** (Branch)

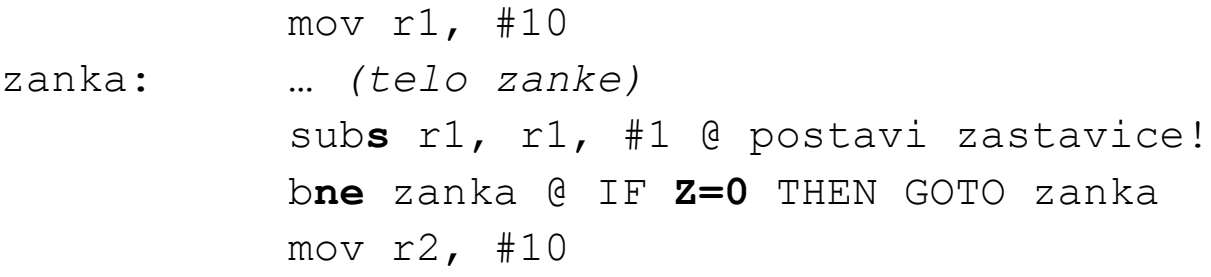

Zanka se bo ponovila desetkrat. Ko bo r1 prišel do 0, bo subs zastavico Z postavil na Z=1. Pogojni skok se takrat ne bo izvršil, izvedel se bo ukaz mov r2, #10 za pogojnim skokom. Pogojni skok torej deluje na način:

### **IF pogoj THEN PC ← oznaka** ELSE PC  $\leftarrow$  PC+4

# *Pogojni skoki*

Ukazu b lahko dodamo katerokoli oznako pogoja iz tabele na prosojnici 35. Tako dobimo vse možne pogojne skoke:

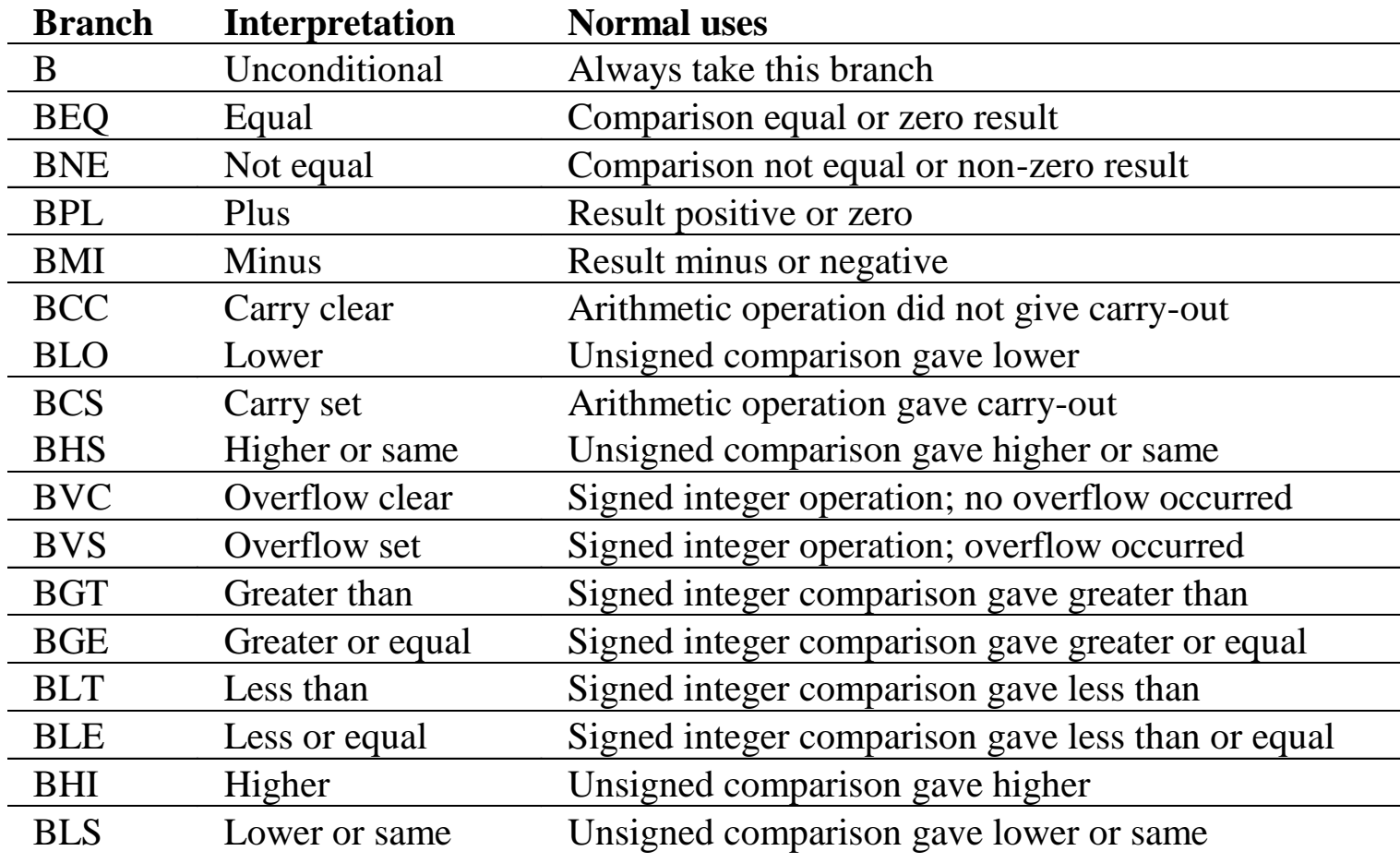

## *Pogojno izvajanje ukazov*

**Pogojni skoki so le poseben primer pogojnega izvajanja ukazov. Tudi za druge ukaze je mogoče z dodajanjem ustreznih končnic določiti, da se izvedejo le ob določenem pogoju.**

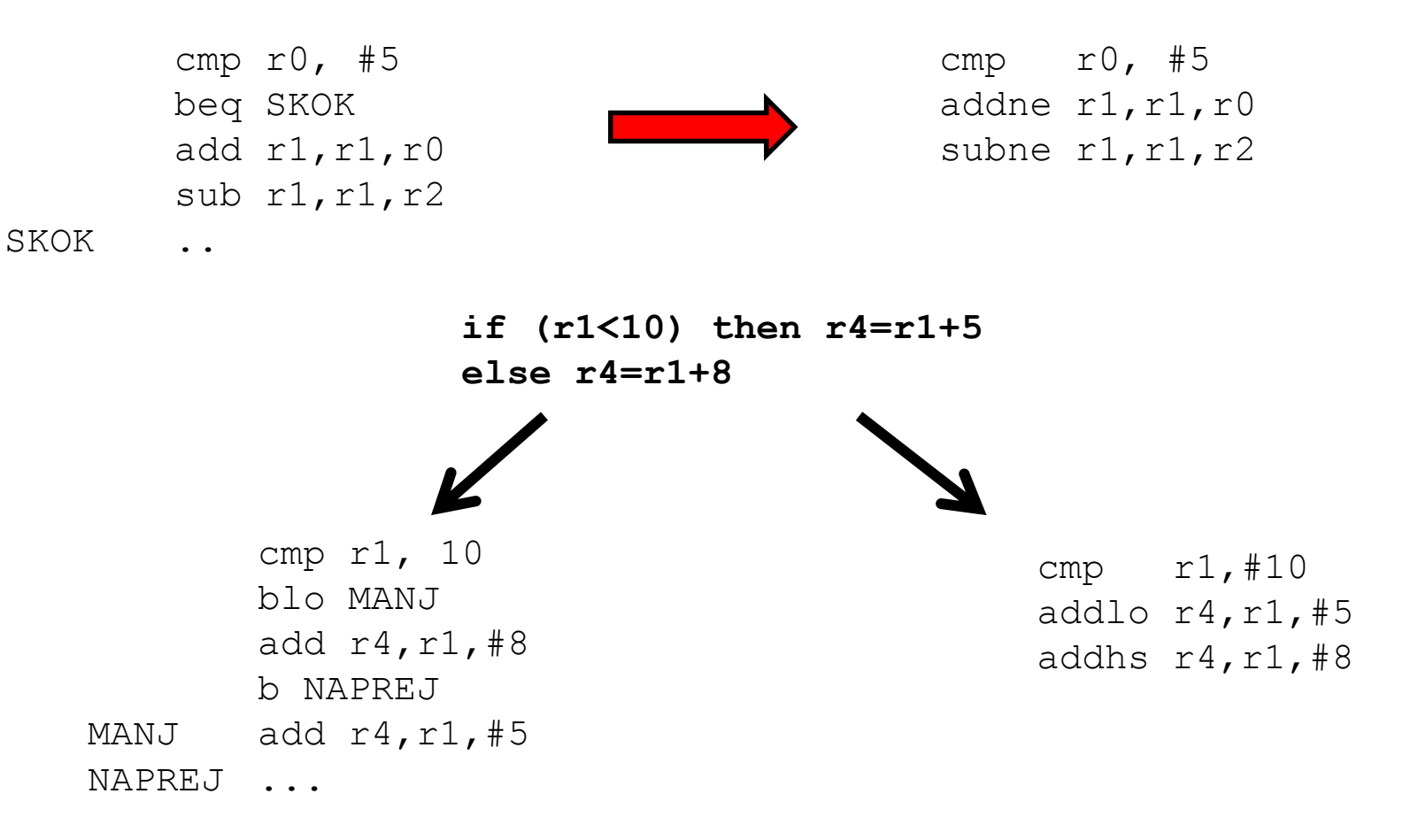

# *Pogojno izvajanje ukazov*

```
if ((r0==r1) AND (r2==r3)) then r4 = r4+1cmp r0,r1 ; postavi Z, ce je r0=r1 
cmpeq r2,r3 ; primerjaj le, ce je Z=1 in
                  spet postavi Z, ce je r2=r3
addeg r4, r4, #1; sestej le, ce je Z=1 (r0=r1 in r2=r3)
```
- Večino if-then-else stavkov je mogoče implementirati s pogojnim izvajanjem!
- if-then-else stavke, ki vsebujejo AND ali OR lahko implementiramo z uporabo pogojnih primerjanj.
- Uporaba pogojnega izvajanja je pogosto bolj učinkovita kot uporaba skokov!